## Расчётное задание

# «Переходные процессы в линейных электрических цепях»

#### 1 Теоретическая часть

Под переходным (динамическим, нестационарным) процессом или режимом в электрических цепях понимается процесс перехода цепи из одного установившегося состояния (режима) в другое. При установившихся или стационарных режимах, в цепях постоянного тока, напряжения и токи неизменны во времени, а в цепях переменного тока они представляют собой периодические функции времени. Установившиеся режимы при заданных и неизменных параметрах цепи полностью определяются только источником энергии. Следовательно, источники постоянного напряжения (или тока) создают в цепи постоянный ток, а источники переменного напряжения (или тока) - переменный ток той же частоты, что и частота источника энергии.

Переходные процессы возникают при любых изменениях режима электрической цепи: при подключении и отключении цепи, при изменении нагрузки, при возникновении аварийных режимов (короткое замыкание, обрыв провода и т.д.). Изменения в электрической цепи можно представить в виде тех или иных переключений, называемых в общем случае коммутацией. Физически переходные процессы представляют собой процессы перехода от энергетического состояния, соответствующего до коммутационному режиму, к энергетическому состоянию, соответствующему после коммутационному режиму.

Переходные процессы обычно быстро протекающие: длительность их составляет десятые, сотые, а иногда и миллиардные доли секунды. Сравнительно редко длительность переходных процессов достигает секунд и десятков секунд. Тем не менее, изучение переходных процессов весьма важно, так как позволяет установить, как деформируется по форме и амплитуде сигнал, выявить превышения напряжения на отдельных участках цепи, которые могут оказаться опасными для изоляции установки, увеличения амплитуд токов, которые могут в десятки раз превышать амплитуду тока установившегося периодического процесса, а также определять продолжительность переходного процесса.

3

В общем случае в электрической цепи переходные процессы могут возникать, если в цепи имеются индуктивные и емкостные элементы, обладающие способностью накапливать или отдавать энергию магнитного или электрического поля. В момент коммутации, когда начинается переходный процесс, происходит перераспределение энергии между индуктивными, емкостными элементами цепи и внешними источниками энергии, подключенными к цепи. При этом часть энергия безвозвратно преобразуется в другие виды энергий (например, в тепловую на активном сопротивлении).

После окончания переходного процесса устанавливается новый установившийся режим, который определяется только внешними источниками энергии. При отключении внешних источников энергии переходный процесс может возникать за счет энергии электромагнитного поля, накопленной до начала переходного режима в индуктивных и емкостных элементах цепи.

Изменения энергии магнитного и электрического полей не могут происходить мгновенно, и, следовательно, не могут мгновенно протекать процессы в момент коммутации. В самом деле, скачкообразное (мгновенное) изменение энергии в индуктивном и емкостном элементе приводит к необходимости иметь бесконечно большие мощности p = dW/dt, что практически невозможно, ибо в реальных электрических цепях бесконечно большой мощности не существует.

Таким образом, переходные процессы не могут протекать мгновенно, так как невозможно в принципе мгновенно изменять энергию, накопленную в электромагнитном поле цепи.

Для того чтобы лучше понять смысл классического метода расчета переходных процессов, рассмотрим последовательный контур(RC-цепь) подключенный к источнику ЭДС  $^{\boldsymbol{U}_0}.$ 

Для расчета переходного режима после коммутации воспользуемся уравнением, Составленным по второму закону Кирхгофа:

$$
Ri + u_c = U_0 \tag{1}
$$

$$
\boldsymbol{4}
$$

И дополним его уравнением, связывающим ток и напряжение на конденса-Tope:

$$
i = C \frac{du_c}{dt} \tag{2}
$$

Совместное решение уравнений (1) и (2) позволяет составить дифференциальное уравнение напряжения:

$$
RC\frac{du_c}{dt} + u_c = U_0.
$$
 (3)

Выражение для принужденной составляющей напряжения получается при  $t \to \infty$ . Тогда напряжение на конденсаторе перестает изменяться  $\left(\frac{du_c}{dt} = 0\right)$  и согласна уравнению (3) будет равно  $u_{np} = U_0$ 

Выражение для свободной составляющей напряжения найдем после решения дифференциального уравнения (3) без правой части:

$$
RC\frac{du_{cs}}{dt} + u_{cs} = 0
$$

Общим решением однородного уравнения является

$$
u_{cs} = \mathcal{A}e^{-\frac{t}{\tau}};
$$
 (4)

где  $\tau = CR$ -постоянная времени.

Алгебраическая сумма свободной и принужденной составляющих напряжения дает выражеие их действительных значений во время переходного процесса:

$$
u_c = u_{np} + u_{ce};\tag{5}
$$

Подставим найденные выражения  $u_{np}$  и  $u_{ce}$  в уравнение (5) для реального значения напряжения на конденсаторе:

$$
u_c = U_0 + \mathcal{A}e^{-\frac{t}{\tau}}.
$$
 (6)

Для определения постоянной интегрирования  $\overline{A}$  воспользуемся вторым законом коммутации. В момент, предшествующий коммутации, конденсатор не был заряжен и напряжение на нем равно нулю. Следовательно, в первый момент после замыкания ключа при t=0 напряжение  $u_c$ , сохраняясь неизменным, будет также равно нулю  $u_c = 0$ .

Подставляя это начальное условие в уравнение (6), найдем

$$
0 = U_0 + \mathcal{I} \times \mathcal{I} = -U_0.
$$

Отсюда

$$
u_c = U_0 - U_0 e^{-\frac{t}{\tau}} = U_0 (1 - e^{-\frac{t}{\tau}}). \tag{7}
$$

Окончательно получим выражение для тока:

$$
i_c = C \frac{du_c}{dt} = C U_0 \frac{1}{\tau} e^{-\frac{t}{\tau}} = \frac{U_0}{R} e^{-\frac{t}{\tau}}
$$
(8)

Полученное выражение (8), являющееся суммой свободной и принужденной составляющей есть временная реализация переходного процесса.

## 2 Практическая часть

Задание: Для электрической схемы, выбираемой по вариантам (см. таблицу 1), получить временную зависимость выходного напряжения в переходном режиме.

Программное обеспечение: ОС Windows, система схемотехнического моделирования Micro-Cap, система для математических расчётов MathCad.

#### Порядок выполнения задания:

- 1. Используя комплексный метод расчёта линейных электрических цепей найти выходное напряжение в установившемся режиме (принужденную составляющую).
- 2. Составить дифференциальное уравнение для нахождения свободной составляющей выходного напряжения. Дифференциальное уравнение следует решать при заданных начальных условиях, которые необходимы для получения однозначного решения. Входной сигнал считать равным нулю при t<0. В начальный момент времени считать заряд на емкости равным нулю, ток через индуктивность равным нулю. Получить решение дифференциального уравнения.

3. Построить графики принужденной и свободной составляющей, а также их суммы. Выполнить сравнение графиков выходного напряжения, полученных классическим методом и с помощью программы Micro-Cap.

**Примечание:** при невозможности выполнения расчетов в MathCad, расчет может быть выполнен вручную. Система MicroCap используется для проверки правильности выполненных расчетов. Графики, полученные в системе Micro-Cap, в обязательном порядке прикладываются к отчету.

Отчет должен включать:

- титульный лист (см. приложение А);
- реферат  $(1 \text{ crp})$ ;
- содержание;
- задание (см. приложение Б);
- перечень условных обозначений, символов, терминов (при необходимости);
- введение, в котором кратко излагается принцип расчёта классическим методом (2-3 стр.);
- порядок выполнения практической части, в который помещены схемы, все промежуточные расчеты, результаты и графики;
- заключение, в которое помещены замечания по решению, общие выводы по работе (1-2 стр.);
- список используемых источников.

Все листы пояснительной записки должны быть формата А4. Текст пояснительной записки должен быть напечатан или написан от руки аккуратно, литературным и технически грамотным языком, через 1.5 интервала на одной стороне листа. Общий объем пояснительной записки должен соответствовать 10-20 страницам машинописного текста. Текст пояснительной записки, оформляют на листах имеющих рамку и основную надпись в соответствии с требования ГОСТ 2.104; ГОСТ 2.105; ГОСТ 2.106; ГОСТ 21.101. На листе пояснительной записки,

следующим за титульным листом выполняется основная надпись приведенная в приложении В, на последующих листах пояснительной записки оформляются основные надписи в соответствии с приложением Г. Расчетному заданию присваивается шифр, который составляется следующим образом: буквы РЗ обозначают тип документа – расчетное задание; группа цифр 12.03.01 обозначают номер направления «Приборостроение»; следующие две цифры обозначают номер варианта; далее следует группа цифр из трех нулей; в конце шифра ставятся буквы ПЗ – пояснительная записка. Например, РЗ 12.03.01.08.000 ПЗ.

| Вариант                 | Рисунок                  | $\mathbf R$ | $C_1$                        | $L_1$                        | Входной сигнал                     |                          |          |           |
|-------------------------|--------------------------|-------------|------------------------------|------------------------------|------------------------------------|--------------------------|----------|-----------|
|                         |                          |             |                              |                              | e(t)                               | $\mathbf{A}$             | $\omega$ | $\varphi$ |
|                         |                          | Ом          | мкФ                          | мГн                          |                                    | B                        | рад/с    | Рад       |
| $\mathbf{1}$            | 1                        | 800         | 0.1                          |                              | $A \cdot \sin(\omega t + \varphi)$ | 15                       | 48000    | $\pi/3$   |
| $\overline{2}$          | $\overline{2}$           | 500         | 0.1                          |                              | $A \cdot \sin(\omega t + \varphi)$ | 8                        | 93000    | $\pi/5$   |
| 3                       | 3                        | 700         | $\frac{1}{2}$                | 1.5                          | $A \cdot \sin(\omega t + \varphi)$ | 60                       | 19000    | $\pi/4$   |
| $\overline{\mathbf{4}}$ | $\overline{4}$           | 900         | $\frac{1}{2}$                | $\mathbf{1}$                 | $A \cdot \sin(\omega t + \varphi)$ | 32                       | 35000    | $\pi/8$   |
| 5                       | $\mathbf{1}$             | 1000        | 0.3                          | $\Box$                       | $A \cos(\omega t + \varphi)$       | 35                       | 27000    | $-\pi/3$  |
| 6                       | $\mathfrak{2}$           | 100         | 0.06                         | $\blacksquare$               | $A \cdot \cos(\omega t + \varphi)$ | $\overline{\mathcal{L}}$ | 49000    | $-\pi/4$  |
| $\overline{7}$          | 3                        | 500         | $\overline{a}$               | 3                            | $A \cos(\omega t + \varphi)$       | 90                       | 67000    | $-\pi/5$  |
| 8                       | 4                        | 600         | $\blacksquare$               | $\mathbf{1}$                 | $A \cos(\omega t + \varphi)$       | 40                       | 39000    | $-\pi/8$  |
| 9                       | $\mathbf{1}$             | 300         | $\overline{2}$               | $\qquad \qquad \blacksquare$ | $A \cdot \sin(\omega t + \varphi)$ | 8                        | 93000    | $\pi/5$   |
| 10                      | $\mathfrak{2}$           | 350         | 0.3                          | $\qquad \qquad \blacksquare$ | $A \cdot \sin(\omega t + \varphi)$ | 60                       | 19000    | $\pi/4$   |
| 11                      | 3                        | 550         |                              | 3.5                          | $A \cdot \sin(\omega t + \varphi)$ | 32                       | 35000    | $\pi/8$   |
| 12                      | 4                        | 650         | $\blacksquare$               | 3                            | $A \cdot \sin(\omega t + \varphi)$ | 35                       | 27000    | $-\pi/3$  |
| 13                      | $\mathbf{1}$             | 800         | $\overline{c}$               | $\overline{\phantom{a}}$     | $A \cdot \cos(\omega t + \varphi)$ | $\overline{4}$           | 49000    | $-\pi/4$  |
| 14                      | $\overline{2}$           | 600         | $\mathbf{1}$                 | $\Box$                       | $A \cos(\omega t + \varphi)$       | 90                       | 67000    | $-\pi/5$  |
| 15                      | 3                        | 520         | $\frac{1}{2}$                | $\mathbf{1}$                 | $A \cdot \cos(\omega t + \varphi)$ | 40                       | 39000    | $-\pi/8$  |
| 16                      | $\overline{4}$           | 340         | $\overline{a}$               | 4                            | $A \cos(\omega t + \varphi)$       | 15                       | 45000    | $\pi/3$   |
| 17                      | 1                        | 2000        | 0.1                          | $\blacksquare$               | $A \cdot \sin(\omega t + \varphi)$ | 37                       | 93000    | $\pi/5$   |
| 18                      | $\overline{2}$           | 850         | 0.2                          | $\overline{a}$               | $A \cdot \sin(\omega t + \varphi)$ | 29                       | 19000    | $\pi/4$   |
| 19                      | 3                        | 1750        | $\qquad \qquad \blacksquare$ | 0.2                          | $A \cdot \sin(\omega t + \varphi)$ | 49                       | 35000    | $\pi/8$   |
| 20                      | $\overline{4}$           | 3100        |                              | 0.01                         | $A \cdot \sin(\omega t + \varphi)$ | 90                       | 27000    | $-\pi/3$  |
| 21                      | $\mathbf{1}$             | 450         | 0.01                         | $\overline{\phantom{a}}$     | $A \cos(\omega t + \varphi)$       | 76                       | 49000    | $-\pi/4$  |
| 22                      | $\overline{2}$           | 600         | 0.1                          |                              | $A \cos(\omega t + \varphi)$       | 12                       | 67000    | $-\pi/5$  |
| 23                      | 3                        | 550         | $\blacksquare$               | 5                            | $A \cdot \cos(\omega t + \varphi)$ | 24                       | 39000    | $-\pi/8$  |
| 24                      | $\overline{4}$           | 750         | $\frac{1}{2}$                | $\mathbf{2}$                 | $A \cdot \cos(\omega t + \varphi)$ | 80                       | 93000    | $\pi/5$   |
| 25                      | $\,1$                    | 400         | 0.01                         | $\bar{\phantom{a}}$          | $A \cdot \sin(\omega t + \varphi)$ | 3                        | 19000    | $\pi/4$   |
| 26                      | 2                        | 985         | 0.01                         | $\blacksquare$               | $A \cdot \sin(\omega t + \varphi)$ | $\mathbf{1}$             | 35000    | $\pi/8$   |
| 27                      | 3                        | 1500        | $\overline{a}$               | 6.5                          | $A \cdot \sin(\omega t + \varphi)$ | 10                       | 27000    | $-\pi/3$  |
| 28                      | 4                        | 3450        | ÷                            | 8                            | $A \cdot \sin(\omega t + \varphi)$ | 30                       | 49000    | $-\pi/4$  |
| 29                      | $\,1$                    | 810         | 0.6                          | $\qquad \qquad \blacksquare$ | $A \cdot cos(\omega t + \varphi)$  | 16                       | 67000    | $-\pi/5$  |
| 30                      | $\boldsymbol{2}$         | 910         | $\mathbf{1}$                 | $\overline{\phantom{a}}$     | $A \cdot cos(\omega t + \varphi)$  | 14                       | 39000    | $-\pi/8$  |
| 31                      | 3                        | 2100        |                              | 0.1                          | $A \cdot cos(\omega t + \varphi)$  | 36                       | 45000    | $\pi/3$   |
| 32                      | $\overline{\mathcal{L}}$ | 3600        | $\qquad \qquad -$            | $\overline{4}$               | $A \cos(\omega t + \varphi)$       | 50                       | 19000    | $\pi/4$   |
| 33                      | $\,1$                    | 4250        | $\mathbf{1}$                 | $\overline{\phantom{a}}$     | $A \cdot \sin(\omega t + \varphi)$ | 77                       | 35000    | $\pi/8$   |
| 34                      | $\overline{2}$           | 2600        | 2.5                          | $\Box$                       | $A \cdot \sin(\omega t + \varphi)$ | 14                       | 27000    | $-\pi/3$  |
| 35                      | $\mathfrak{Z}$           | 3400        | $\frac{1}{2}$                | $\overline{c}$               | $A \cdot \sin(\omega t + \varphi)$ | 56                       | 49000    | $-\pi/4$  |
| 36                      | $\overline{4}$           | 740         | $\Box$                       | 6                            | $A \cdot \sin(\omega t + \varphi)$ | 60                       | 67000    | $-\pi/5$  |
| 37                      | $\mathbf{1}$             | 1000        | 0.1                          | $\qquad \qquad \blacksquare$ | $A \cdot cos(\omega t + \varphi)$  | 39                       | 39000    | $-\pi/8$  |
| 38                      | $\boldsymbol{2}$         | 2250        | $\mathbf{1}$                 | $\blacksquare$               | $A \cos(\omega t + \varphi)$       | 49                       | 93000    | $\pi/5$   |
| 39                      | $\mathfrak 3$            | 2150        | $\blacksquare$               | 7                            | $A \cos(\omega t + \varphi)$       | 18                       | 19000    | $\pi/4$   |
| 40                      | $\overline{\mathcal{A}}$ | 3750        | ÷                            | 13                           | $A \cos(\omega t + \varphi)$       | 34                       | 4300     | $\pi/8$   |

Таблица 1 – Варианты заданий для расчетов

# Продолжение табл. 1

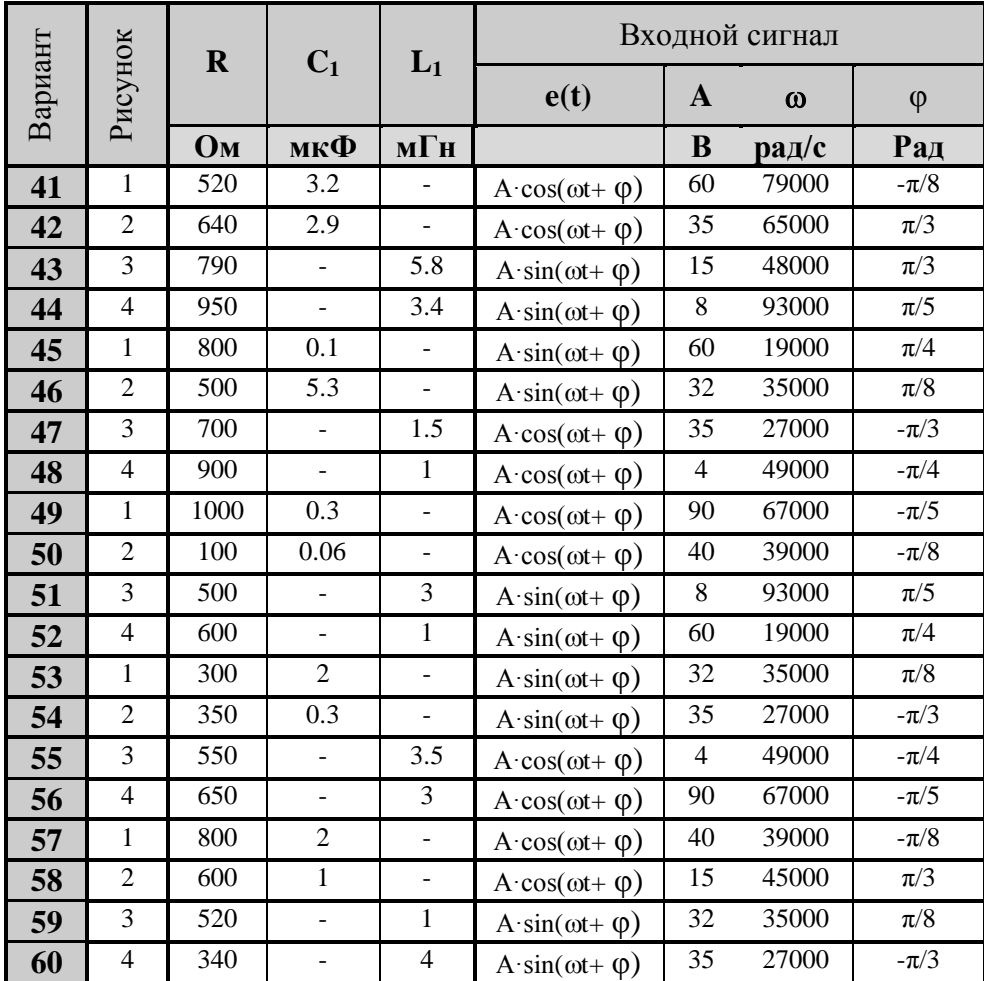

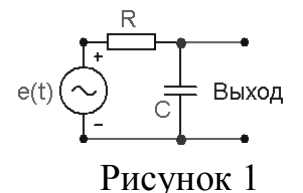

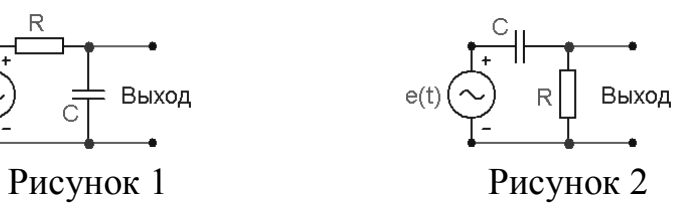

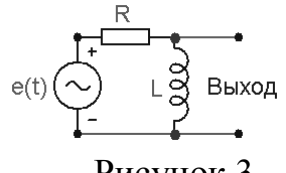

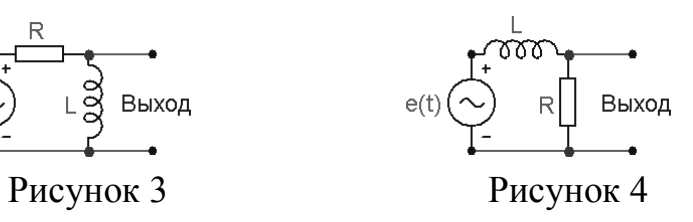